Submit by E-Mail **Print Form** 

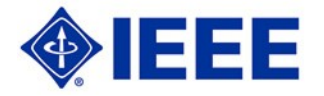

## **MICROMOUSE COMPETITION**

### **Region 6 - Central Area**

### **Saturday, 23 April 2010**

**Stanford University, Palo Alto California**

# **CONTESTANT ENTRY FORM**

The 2010 R6 - Central Area MicroMouse Competition Rules are available at www.ewh.ieee.org/r6/central\_area/. Please READ the Rules and Guidelines Carefully. To complete this form you will need Adobe Acrobat Reader v.8.0 or higher. You may Download Acrobat Reader FREE at http://www.adobe.com/products/acrobat/readstep2.html

**Date:**

**Phone:**

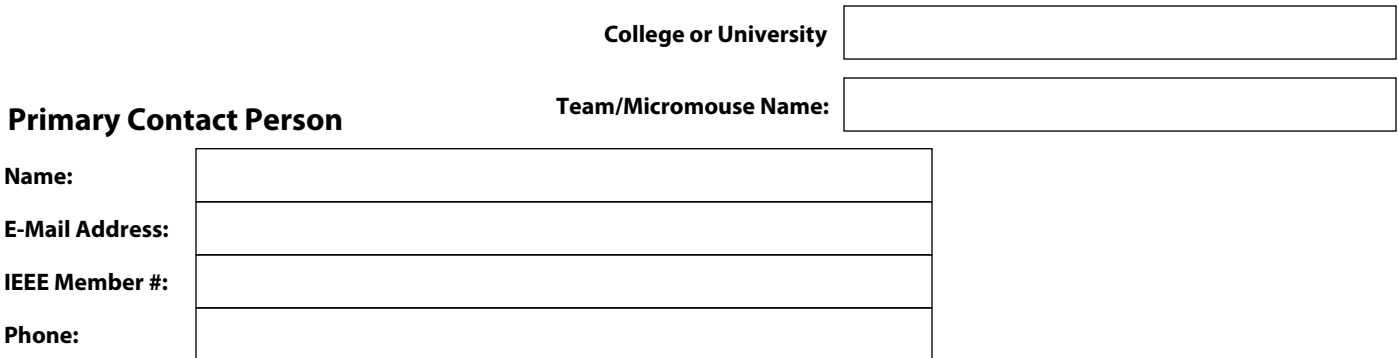

#### **Additional Team Members**

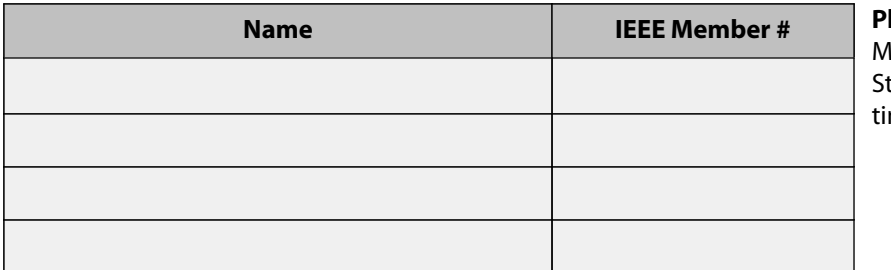

**Please Note:** All Team lembers Must be IEEE tudent Members at the me of the Competition

PRINT this form using the PRINT FORM BUTTON at the top and bring it on the day of the Competition along with Supporting Documentation such as your Design Report and Bill of Materials, as specified in the 2008 Competition Rules and Guidelines.

SUBMIT this form using the SUBMIT BY EMAIL BUTTON at the top NO LATER THAN **23 March 2010**

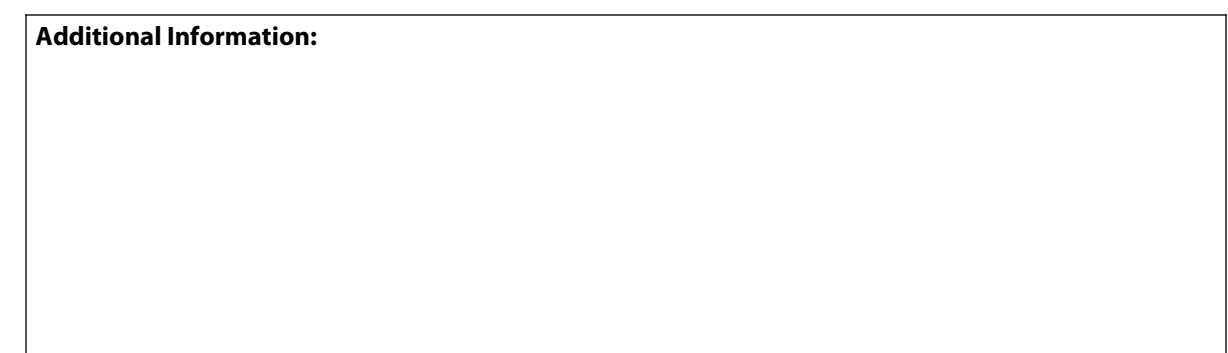